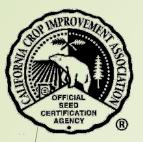

# Agricultural Commissioner Seed Certification Tutorial

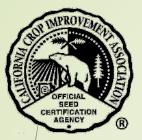

# Table of Contents

Section Page Login......4 Review Applications......8 Bulk Sale Certificates.....14 Seed Transfer Certificates......17 Contact the CCIA......21

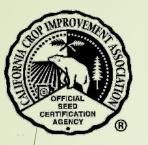

# Purpose

- The CCIA and Agricultural Commissioner's staff collaborate on the following programs:
  - Seed Certification
    - Harvester Cleanout
  - Potato Certification
  - Bulk Seed Certificates
  - Seed Transfer Certificates
- The online functions allow Agricultural Commissioner staff to have access to seed certification records for each company handling certified seed in their county. These records include:
  - Field applications
  - Field maps
  - Seed lot information
  - Field Inspection Reports
  - Seed Inspection Reports
  - Reports of Analysis (Lab reports)

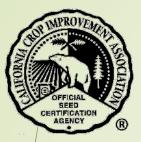

# Login

Open a browser and go to <u>https://ccia.ucdavis.edu</u>

Select "Agricultural Commissioners Login"

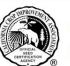

California Crop Improvement Association

Member of the Association of Official Seed Certifying Agencies (AOSCA)

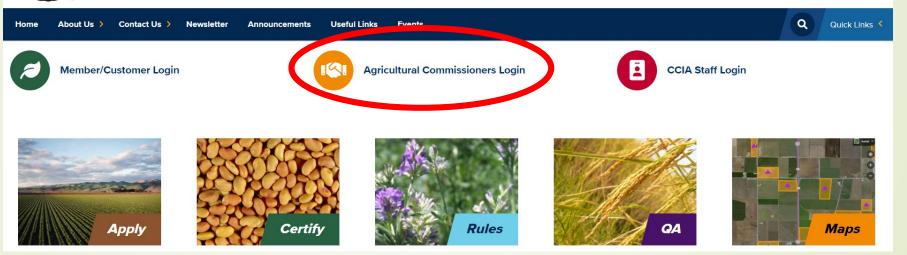

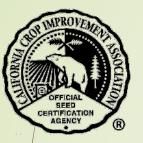

There are several helpful links on this page:

- Harvester cleanout inspection video
- Annual acreage reports by county
- Summary of Seed Certification

To review applications and seed transfer forms, select the button "Login

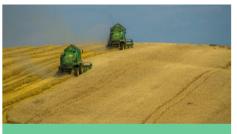

Agricultural Commissioner Login

### With this login you can:

- Review applications
- Review and approve seed transfers

#### Use your email address and self-selected password.

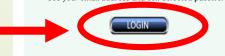

### **Useful Documents**

<u>Harvester cleanout inspection</u> - the purpose of inspecting a harvester is to ensure that it is free of those seeds which might contaminate the certified seed to be harvested. This 9 minute video on YouTube provides a tutorial on how to verify that a harvester has been sufficiently cleaned.

### Annual Acreage Reports by County

### Documents

<u>Summary of Seed Certification.pdf</u>
<u>Ag Commissioner Online Tutorial.pdf</u>

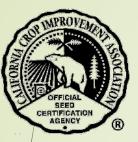

Your email and password must be in your company profile in order to login.

If you need permissions added or a login, contact your company representative for permission to submit applications or contact CCIA for help.

| Email        |    |  |  |
|--------------|----|--|--|
|              |    |  |  |
| Password     |    |  |  |
|              |    |  |  |
| 🗆 Remember m | e? |  |  |

• Enter your email and password.

If you have forgotten your password, select "forgot password" to reset it and follow the prompts in the email that will be sent to you.

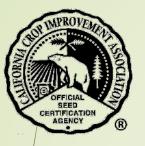

## Your home page will display a summary of seed certification activities for your county.

|   | Field Inspection Seed Inspection Bulk Sales Certificates Seed Transfer Certificates Logout |                                             |       |
|---|--------------------------------------------------------------------------------------------|---------------------------------------------|-------|
|   |                                                                                            | Welcome                                     |       |
|   |                                                                                            | Summary of last 2 cert years in your county |       |
|   | Applications                                                                               |                                             |       |
|   | Status                                                                                     | Year                                        | Count |
|   | None Found                                                                                 |                                             |       |
|   |                                                                                            |                                             |       |
|   | Seeds                                                                                      |                                             |       |
|   | Pending acceptance                                                                         | 2021                                        | 2     |
|   | SiR ready                                                                                  | 2021                                        | 1145  |
|   |                                                                                            | 2022                                        | Ť     |
| / | ,<br>Pending acceptance                                                                    | 2022                                        | 8     |
|   | SiR ready                                                                                  | 2022                                        | 778   |
|   | Pending acceptance                                                                         | 2023                                        | 5     |
|   | SIR ready                                                                                  | 2023                                        | Ť.    |
|   |                                                                                            |                                             |       |
|   | Tags                                                                                       |                                             |       |
|   | None Found                                                                                 |                                             |       |
|   |                                                                                            |                                             |       |
|   | OECD                                                                                       |                                             |       |
|   |                                                                                            |                                             |       |
|   | None Found                                                                                 |                                             |       |
|   |                                                                                            |                                             |       |
|   | Blends                                                                                     |                                             |       |
|   | None Found                                                                                 |                                             |       |
|   |                                                                                            |                                             |       |
|   | Seed Transfers                                                                             |                                             |       |
|   | None Found                                                                                 |                                             |       |
|   |                                                                                            |                                             |       |

# **Review Applications**

To find a Field Inspection Report, select "Field Inspection".

Use the search text boxes to find the report. You do not need to enter the entire applicant name or number. A partial entry will search for the entire text.

### Field Inspection Seed Inspection Bulk Sales Certificates Seed Transfer Certificates Logout

8

### **Application Search** Hide Search (can be left blank) 2023 App ID Cert Year (partial name or Id) (partial name or Id) Applicant Grower Alfalfa Crop(s) Alkali goldenbush Alkali Goldfields Alkali pepperweed Alkali Sacaton Allscale saltbush American Licorice Annual Hair Grass Arizona Lupine Arrowscale Search

+ Leave blank to search all values. Click on first value, then hold "shift" on second to select range. Press "ctrl"/"control" to select multiple items, or toggle any single item.

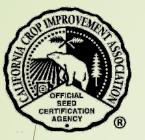

- A list of applications that meet your search parameters will display.
  - You may download this list in a spreadsheet by selecting the "CSV" button.
- Select the blue button "Details" to view a specific application.

| Сору    | sv      | -      | -              |                              |                          |           |            |            |              |         | Se              | earch:                        |
|---------|---------|--------|----------------|------------------------------|--------------------------|-----------|------------|------------|--------------|---------|-----------------|-------------------------------|
| $\sim$  | AppId * | Type 🕯 | Applicant ID 🔷 | Applicant Name 🕴 Grower ID 🕯 | Grower                   | Crop 🕴    | Variety 🔅  | Class 🕴    | Field Name 🕴 | Acres 🔷 | Planting Date 🕴 | Status 🔶                      |
| Details | 94538   | SD     | XX             | XXXXXXXXXXXXXXX              | XXXXXXXX                 | Wheat     | WB9229     | Certified  | R5 F1        | 80.00   | 11/9/2020       | Field Inspection Report Ready |
| Details | 54541   | SD     | XX             | XXXXXXXXXXXXXXX              | XXXXXXXXXXX              | Wheat     | WB9699     | Certified  | A4           | 70.00   | 11/11/2020      | Field Inspection Report Ready |
| Details | 55145   | SD     | XX             | XXXXXXXXXXXXXX               | XXXXXXXXXXX              | Safflower | CW 3268-OL | Registered | 43 Pierce    | 86.00   | 3/25/2021       | Field Inspection Report Ready |
| Details | 55146   | SD     | XX             | XXXXXXXXXXXXXX               | XXXXXXXXXXX              | Safflower | CW 3268-OL | Registered | 46N Pierce   | 52.00   | 3/27/2021       | Field Inspection Report Ready |
| Details | 55147   | SD     | XX             | XXXXXXXXXXXXXX               | XXXXXXXXXXX              | Safflower | CW 3268-OL | Registered | 118W Salado  | 36.00   | 3/24/2021       | Field Inspection Report Ready |
| Details | 55148   | SD     | XX             | XXXXXXXXXXXXXXX              | XXXXXXXXXXX              | Safflower | CW 3268-OL | Registered | 118E Salado  | 36.00   | 3/24/2021       | Field Inspection Report Ready |
| Details | 55150   | SD     | XX             | XXXXXXXXXXXXX                | XXXXXXXXXXXXX            | Safflower | CW 3268-OL | Registered | 10           | 70.00   | 3/24/2021       | Field Inspection Report Ready |
| Details | 55151   | SD     | XX             | XXXXXXXXXXXXX                | XXXXXXXXXXXXX            | Safflower | CW 3268-OL | Registered | 20           | 12.00   | 3/24/2021       | Field Inspection Report Ready |
| Details | 55152   | SD     | XX             | XXXXXXXXXXXXXXXXX            | XXXXXXXXXXXXX            | Safflower | CW 3268-OL | Registered | 49           | 63.00   | 3/28/2021       | Field Inspection Report Ready |
| Details | 55153   | SD     | XX             | XXXXXXXXXXXXXXXXX            | XXXXXXXXXXXXXX           | Safflower | CW 3268-OL | Registered | 86           | 38.00   | 3/31/2021       | Field Inspection Report Ready |
| Details | 55154   | SD     | XX             | XXXXXXXXXXXXX                | XXXXXXXXXXXXXXXXXXXXXXXX | Safflower | CW 99-OL   | Foundation | 68           | 80.00   | 4/3/2021        | Field Inspection Report Ready |
| Details | 55155   | SD     | XX             | XXXXXXXXXXXXXXX              | ****                     | Safflower | CW 99-OL   | Registered | 69           | 150.00  | 4/5/2021        | Field Inspection Report Ready |

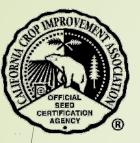

- The Application Details provides you with specific information:
  - Select the green button "View map" to see the location of the field.
  - Select the link to the certificates/tags to view the planting stock documents.

### **Application Details**

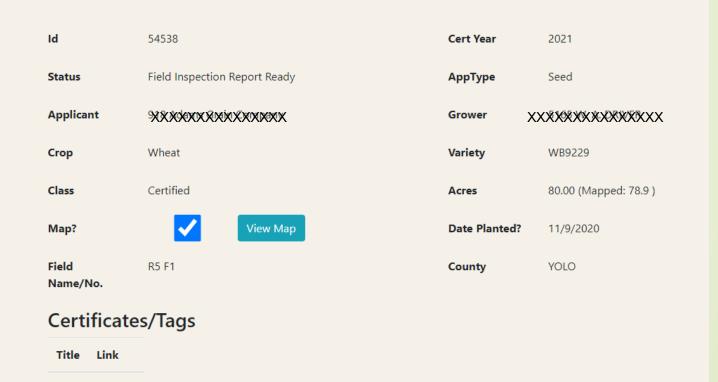

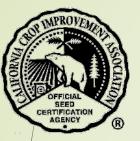

To find a Seed Inspection Report, select "Seed Inspection"

Use the search text boxes to find the report. You do not need to enter the entire applicant name or number. A partial entry will search for the entire text.

### Field Inspection Seed Inspection Bulk Sales Certificates Seed Transfer Certificates Logout

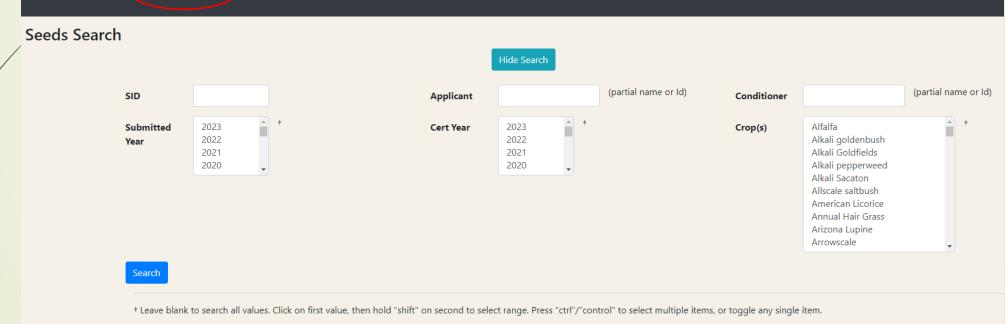

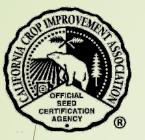

- A list of Seed IDs that meet your search parameters will display.
  - You may download this list in a spreadsheet by selecting the "CSV" button.
- Select the blue button "Details" to view a specific Seed Inspection Report.

| Show 50 💙 entries | Copy CSV |         |      |              |                                         |                |                                         |           |              | Searc       | h:         |
|-------------------|----------|---------|------|--------------|-----------------------------------------|----------------|-----------------------------------------|-----------|--------------|-------------|------------|
|                   | SeedsID  | Program | Year | Applicant Id | Applicant                               | Conditioner ID | Conditioner                             | Crop      | Variety      | Pounds      | Class      |
| Details           | 59460    | SD      | 2020 | XX           | XXXXXXXXXXXXXXXXX                       | 918            | XXXXXXXXXXXXXXXX                        | Wheat     | WB9699       | 550,000.0   | Certified  |
| Details           | 59468    | SD      | 2019 | XX           | XXXXXXXXXXXXXXXXXXXXXXXXXXXXXXXXXXXXXXX | 918            | XXXXXXXXXXXXXXXXXXXXXXXXXXXXXXXXXXXXXXX | Wheat     | Patwin-515HP | 750,000.0   | Certified  |
| Details           | 59499    | SD      | 2020 | XX           | XXXXXXXXXXXXXXXXXXX                     | 918            | XXXXXXXXXXXXXXXXX                       | Safflower | CW 3268-OL   | 400,000.0   | Registered |
| Details           | 59595    | SD      | 2019 | XX           | XXXXXXXXXXXXXXXXXX                      | 918            | XXXXXXXXXXXXXXXXX                       | Barley    | Tamalpais    | 100,000.0   | Registered |
| Details           | 59669    | SD      | 2020 | XX           | XXXXXXXXXXXXXXXXXXXXXXXXXXXXXXXXXXXXXXX | 918            | XXXXXXXXXXXXXXXXXXXXXXXXXXXXXXXXXXXXXXX | Wheat     | WB9699       | 118,000.0   | Foundation |
| Details           | 59681    | SD      | 2020 | XX           | XXXXXXXXXXXXXXXXXXXXXXXXXXXXXXXXXXXXXXX | 918            | XXXXXXXXXXXXXXXXXXXXXXXXXXXXXXXXXXXXXXX | Wheat     | WB9229       | 1,320,000.0 | Certified  |
| Details           | 60288    | SD      | 2018 | XX           | XXXXXXXXXXXXXXXXXXX                     | 918            | ХХХХХХХХХХХХХ                           | Safflower | CW 99-OL     | 150,000.0   | Registered |
| Details           | 60595    | SD      | 2020 | XX           | XXXXXXXXXXXXXXXXXXXXXXXXXXXXXXXXXXXXXXX | 918            | XXXXXXXXXXXXXXXXX                       | Safflower | AS 3427-OL   | 2,800.0     | Foundation |
| Details           | 60710    | SD      | 2020 | XX           | XXXXXXXXXXXXXXXXXXXXXXXXXXXXXXXXXXXXXXX | 918            | XXXXXXXXXXXXXXXXXX                      | Safflower | X3238-2-1    | 14,750.0    | Foundation |
| Details           | 60711    | SD      | 2018 | XX           | XXXXXXXXXXXXXXXXXXXXXXXXXXXXXXXXXXXXXXX | 918            | XXXXXXXXXXXXXXXXXX                      | Safflower | CW 99-OL     | 100,000.0   | Registered |
| Details           | 60728    | SD      | 2020 | XX           | XXXXXXXXXXXXXXXXXXX                     | 918            | XXXXXXXXXXXXXXXXXXXXXXXXXXXXXXXXXXXXXXX | Safflower | CW 3268-OL   | 49,800.0    | Foundation |
| Details           | 61494    | SD      | 2021 | XX           | XXXXXXXXXXXXXXXXX                       | 918            | XXXXXXXXXXXXXXXX                        | Wheat     | WB9229       | 172,277.0   | Foundation |
| Details           | 61495    | SD      | 2021 | XX           | XXXXXXXXXXXXXXXXXXXXXXXXXXXXXXXXXXXXXXX | 918            | XXXXXXXXXXXXXXXXXXXXXXXXXXXXXXXXXXXXXXX | Wheat     | Patwin-515   | 221,106.0   | Registered |

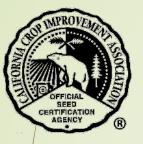

\*

\*

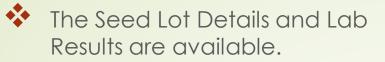

Select the blue button "View Seed Inspection Report" to view the report.

You may also view the original lab results.

| Seed Lot                            | t Details                               |       | Lab Res              | sults                          |
|-------------------------------------|-----------------------------------------|-------|----------------------|--------------------------------|
| View Seed Insp                      | ection Report                           |       | Purity               | 99.91%                         |
| SID                                 | 59460                                   |       | Inert                | 0.09%                          |
| Cert Program                        | Seed                                    |       | Other                | 0                              |
| Cert Year                           | 2020                                    |       | Variety              |                                |
| Conditioner                         | ****                                    |       | Other Crop           | 0                              |
| Applicant                           | XXXXXXXXXXXXXXXXXXXXXXXXXXXXXXXXXXXXXXX |       | Weed Seed            | 0.00%                          |
| Сгор                                | Wheat                                   |       | Purity<br>Grams      | 106.30                         |
| Variety                             | WB9699                                  |       | Noxious<br>Weeds     | 0 seed(s)                      |
| Cert Class                          | Certified                               |       | Noxious              | 507.00                         |
| Cert#                               | 20CA-385-70404                          |       | Grams                | 557.65                         |
| Lot Number                          | 0106                                    |       | Bushel<br>Weight     | 66.70                          |
| Lot Weight<br>(pounds)              | 550,000.0                               |       |                      |                                |
| Remarks                             |                                         |       | Germination          | 94.00%                         |
| Status                              | SIR ready                               |       | Hard Seed            | 0.00%                          |
| Apps in this lot:                   |                                         |       | Total<br>Germination | 94.00%                         |
| AppID                               | Grower                                  | Acres | Lab Date             | 10/17/2020                     |
| 52656                               | XXXXXXXXXXXXXXX                         | 80.00 | Lab                  | 321221 SGS                     |
| Support<br>Docume                   |                                         |       | Lab                  | Seed<br>Services<br>Laboratory |
| File                                | Туре                                    |       | Comments             |                                |
| LOT 0106 WB<br>9699<br>CERTIFIED.pd | Results                                 |       |                      |                                |

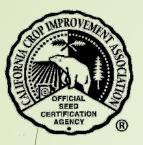

Bulk

# **Bulk Sales Certificates**

To find a Bulk Sales Certificate, select "Bulk Sales Certificates".

Use the search text boxes to find the certificate. You do not need to enter the entire applicant name or number. A partial entry will search for the entire text.

Leave all boxes blank and just select the year to retrieve all certificates for that year.

Field Inspection Seed Inspection Bulk Sales Certificates Seed Transfer Certificates Logout

| Sales Certificat | te Search          |                              |     |     |             |  |                      |  |
|------------------|--------------------|------------------------------|-----|-----|-------------|--|----------------------|--|
|                  |                    |                              |     |     | Hide Search |  |                      |  |
|                  | Bulk Sales Cert ID | 0                            |     |     |             |  |                      |  |
|                  | SID                | 0                            |     | BID | 0           |  | Conditioner          |  |
|                  | Year Created       | 2023<br>2022<br>2021<br>2020 | * T |     |             |  | (partial name or ld) |  |
|                  | Search             |                              |     |     |             |  |                      |  |
|                  |                    |                              |     |     |             |  |                      |  |

+ Leave blank to search all values. Click on first value, then hold "shift" on second to select range. Press "ctri"/"control" to select multiple items, or toggle any single item

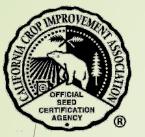

- A list of bulk sales that meet your search parameters will display.
  - You may download this list in a spreadsheet by selecting the "CSV" button.
- Select the blue button "Details" to view a specific Bulk Sales Certificate.

|    | Shov | w 50 🗙 entri | es    | Сору                                    |           |         |                     |         |           |                |           |             | Se         | arch:         |
|----|------|--------------|-------|-----------------------------------------|-----------|---------|---------------------|---------|-----------|----------------|-----------|-------------|------------|---------------|
|    |      | $\frown$     | BSCId | ▲ Org                                   | 🕴 ld/Type | Program | Purchaser           | Pounds  | Date      | Cert#          | 🕴 Crop    | Variety     | Class Sold | 🕈 Creator 🔶   |
|    |      | Details      | 29773 | 7000 CCIA Milling Co.                   | 63032 SID | Seed    | Blank's Custom Seed | 100     | 1/13/2022 | 21CA-291-70949 | Wheat     | Redwing 515 | Foundation | Timothy Blank |
|    | D    | Details      | 29775 | XXXXXXXXXXX                             | 62467 SID | Seed    | XXXXXXXXXXX         | 10,000  | 1/31/2022 | 20CA-964-61089 | Barley    | Tamalpais   | Certified  | XXXXXXXXXXX   |
|    | D    | Details      | 29786 | XXXXXXXXXXXXXXXXXXXXXXXXXXXXXXXXXXXXXXX | 63135 SID | Seed    | XXXXXXXXXXXX        | 30,000  | 2/14/2022 | 21CA-544-60865 | Safflower | CW 3268-OL  | Certified  | XXXXXXXXXXX   |
|    |      | Details      | 29788 | XXXXXXXXXXXXXXXXXXXXXXXXXXXXXXXXXXXXXXX | 59681 SID | Seed    | XXXXXXXXXXX         | 10,000  | 3/16/2022 | 20CA-117-60384 | Wheat     | WB9229      | Certified  | XXXXXXXXXXX   |
|    | D    | Details      | 29792 | XXXXXXXXXXXX                            | 63537 SID | Seed    | XXXXXXXXXXXX        | 1,500   | 3/23/2022 | 18CA-359-69888 | Safflower | CW 99-OL    | Certified  | XXXXXXXXXXX   |
|    | D    | Details      | 29814 | XXXXXXXXXXXXX                           | 63967 SID | Seed    | XXXXXXXXXXXX        | 7,335   | 4/19/2022 | 21CA-334-71151 | Rice      | M-211       | Certified  | XXXXXXXXXXXX  |
| 15 |      | Details      | 29815 | ****                                    | 63967 SID | Seed    | XXXXXXXXXXXXX       | 772,684 | 4/19/2022 | 21CA-334-71151 | Rice      | M-211       | Certified  | XXXXXXXXXXX   |

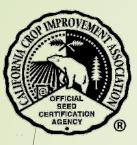

The detailed information will display.

Select the blue button "SID" to view Seed Inspection Report and Lab Results.

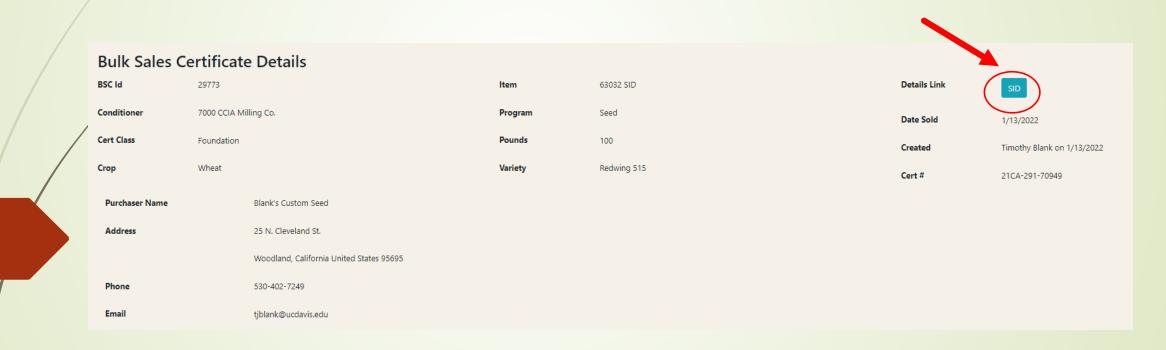

## OFFICIAL SEED CHITFICATION AGENCY

17

# Seed Transfer Certificates

To find a Seed Transfer Certificate, select "Seed Transfer Certificates".

Use the search text boxes to find the certificate. You do not need to enter the entire applicant name or number. A partial entry will search for the entire text.

Leave all boxes blank and just select the year to retrieve all certificates for that year.

Field Inspection Seed Inspection Bulk Sales Certificates Seed Transfer Certificates Logout

| Seed Transfer Certificate Search |                                                                                               |                             |                                    |             |                      |
|----------------------------------|-----------------------------------------------------------------------------------------------|-----------------------------|------------------------------------|-------------|----------------------|
|                                  |                                                                                               |                             | Hide Search                        |             |                      |
| StcID                            | 0                                                                                             | BID                         | 0                                  | Appld       | 0                    |
| SID                              | 0                                                                                             | Approved?                   | No                                 | Conditioner | (partial name or Id) |
| Year Created                     | 2023 A T<br>2022 2021 2020 V                                                                  |                             |                                    |             |                      |
| t Leave blank to cear            | rch all values. Click on first value, then hold "shift" on second to select range. Press "ctr | "/"control" to select multi | nle items ortogole any single item |             |                      |

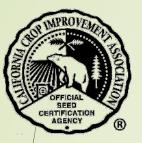

- ✤ A list of seed transfers that meet your search parameters will display.
  - You may download this list in a spreadsheet by selecting the "CSV" button.

Select the blue button "Details" to view a specific Seed Transfer Certificate.

|         | Show 50 🗸 entrie | es    | Copi CSV                               |             |                    |           |            |           |           |               | Search     | n:          |
|---------|------------------|-------|----------------------------------------|-------------|--------------------|-----------|------------|-----------|-----------|---------------|------------|-------------|
|         |                  | STCId | ▲ Org                                  | ld/Type     | Purchaser          | + Pounds  | Date       | † Crop    | Variety   | + Orig Class  | Class Sold | ¢ Creator ¢ |
| $\cdot$ | Details          | 3386  | XXXXXXXXXXXXXXXXX                      | 55301 AppID | XXXXXXXXXXXXXXX    | 20,000.0  | 8/14/2021  | Sunflower | 7PUHD10A  | SD-Foundation | Foundation | XXXXXXX     |
|         | Details          | 3409  | XXXXXXXXXXXXX                          | 55296 AppID | XXXXXXXXXXXXXXX    | 20,000.0  | 8/20/2021  | Sunflower | PH1023A   | SD-Foundation | Foundation | XXXXXXX     |
|         | Details          | 3410  | XXXXXXXXXXXXXXXX                       | 55182 AppID | XXXXXXXXXXXXXXXXX  | 9,000.0   | 8/21/2021  | Sunflower | PH1023A   | SD-Foundation | Foundation | XXXXXXX     |
|         | Details          | 3449  | 2XXXXXXXXXXXXXXXXXXXX                  | 55812 AppID | XXXXXXXXXXXXXXXXXX | 220,000.0 | 9/30/2021  | Sunflower | P62LL109  | SD-Certified  | Certified  | XXXXXXXX    |
|         | Details          | 3450  | XXXXXXXXXXXXXXX                        | 55812 AppID | XXXXXXXXXXXXXXXX   | 220,000.0 | 9/30/2021  | Sunflower | P62LL109  | SD-Certified  | Certified  | XXXXXXXX    |
|         | Details          | 3672  | 21XXXXXXXXXXXXXXXXXXXXXXXXXXXXXXXXXXXX | 55959 AppID | XXXXXXXXXXXXXXXX   | 5,500.0   | 10/5/2021  | Sunflower | T1370SUHM | SD-Foundation | Foundation | XXXXXXX     |
|         | Details          | 3673  | 21XXXXXXXXXXXXXXXXXXXXXXXXXXXXXXXXXXXX | 56268 AppID | XXXXXXXXXXXXXXXX   | 12,000.0  | 10/12/2021 | Sunflower | 7PZRA24   | SD-Foundation | Foundation | XXXXXXX     |
|         | Details          | 3712  | ***                                    | 56169 AppID | XXXXXXXXXXXXXXXXX  | 5,000.0   | 10/13/2021 | Sunflower | 7PWDB95R  | SD-Foundation | Foundation | XXXXXXX     |

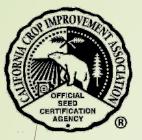

The **top portion** of the form is below.

Select the green button "Certificate" to view the certificate.

Select the green button "AppID" to view the seed application.

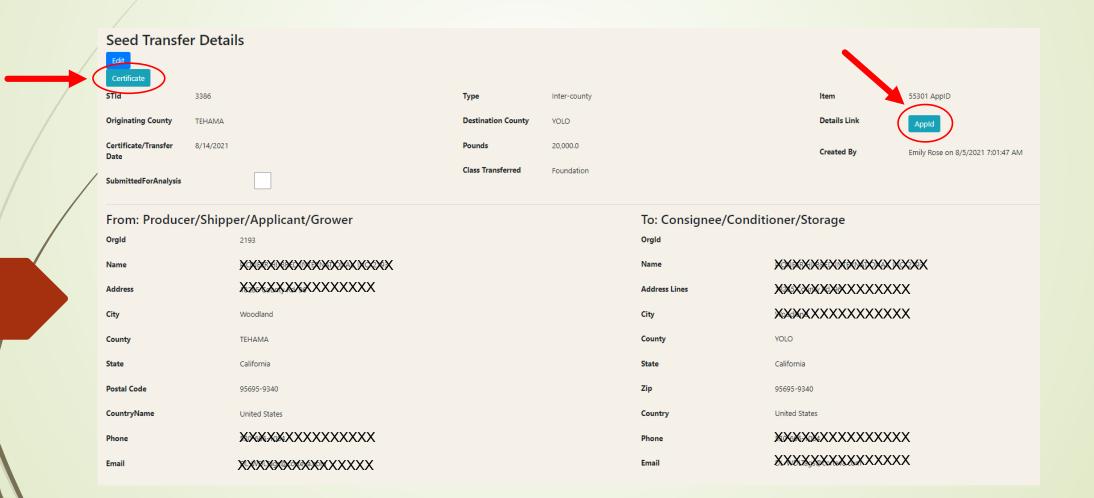

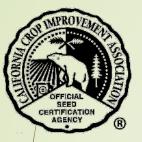

The **bottom portion** of the form is below.

- Mark the check boxes as indicated.
- Enter your name and date.
- Select the "Mark as approved/accurate" or "Mark inaccurate".

| Variety 7PUHD10A                                                                                                    | Сгор                        | Sunflower     | State of Origin           | California                                                             |
|----------------------------------------------------------------------------------------------------|-----------------------------|---------------|---------------------------|------------------------------------------------------------------------|
| Year of Production 2021                                                                                                    | Class                       | SD-Foundation | Planting Stock Lot<br>No. | 20CA-439-70556-A3WDL23002-C8; 20CA-389-70772-A3WDL23003-C5 (OECD only) |
| Stage of Conditioning:                                                                                                    | Seed Container Information: |               |                           |                                                                        |
| Indirt/Field Run (passed field inspection) for conditioning and final of                                                                                                    | certification Type:         |               |                           |                                                                        |
| From Field <u>16.11</u> of acres                                                                                                    | Retail bags                 |               |                           |                                                                        |
| From storage                                                                                                    | Tote bags                   |               |                           |                                                                        |
| Conditioned (passed field inspection and cleaned)                                                                                                    | Bulk                        |               |                           |                                                                        |
| Not finally certified (subject to sampling and lab analysis                                                                                                    | Number of trucks:           |               |                           |                                                                        |
| Certified seed (sample and lab analysis performed) for: (check all the context of the context of the context | hat apply)                  |               |                           |                                                                        |
| Treatment - coating, inoculation, etc.                                                                                                    | Blending                    |               |                           |                                                                        |
| Bagging                                                                                                    | Storage                     |               |                           |                                                                        |
| Tagging                                                                                                    | Other:                      |               |                           |                                                                        |
| Ag Commissioner Response:<br>Accurate<br>Inaccurate<br>Approved<br>Who<br>When<br>Mark Approved/Accurate I Mark Inaccurate<br>Changes to this Certificate                                                                                                    | New Value                   | Ву            | Date                      |                                                                        |
|                                                                                                    |                             |               |                           |                                                                        |
|                                                                                                    |                             |               |                           |                                                                        |

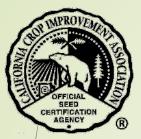

# Contact the CCIA

If you require additional assistance please contact us at:

Website - ccia.ucdavis.edu

Phone - 530-752-0544

Email – <u>ccia@ucdavis.edu</u>